**网上取款被黑出款失败不给提款提不了现-朋友推荐的 -**

 $1.2$ 

**1、编者语**

**2、网上取款被黑出款失败不给提款提不了现碰到了如何解决?**

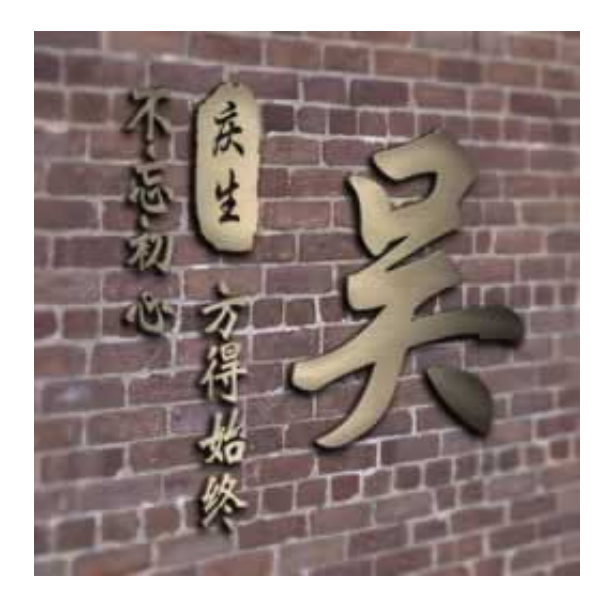

**2.1、朋友推荐的**

**22** 

ya被黑不给提款-完全可以出款-ya被黑不给提款-完全可以出款成功的当你不懂的时

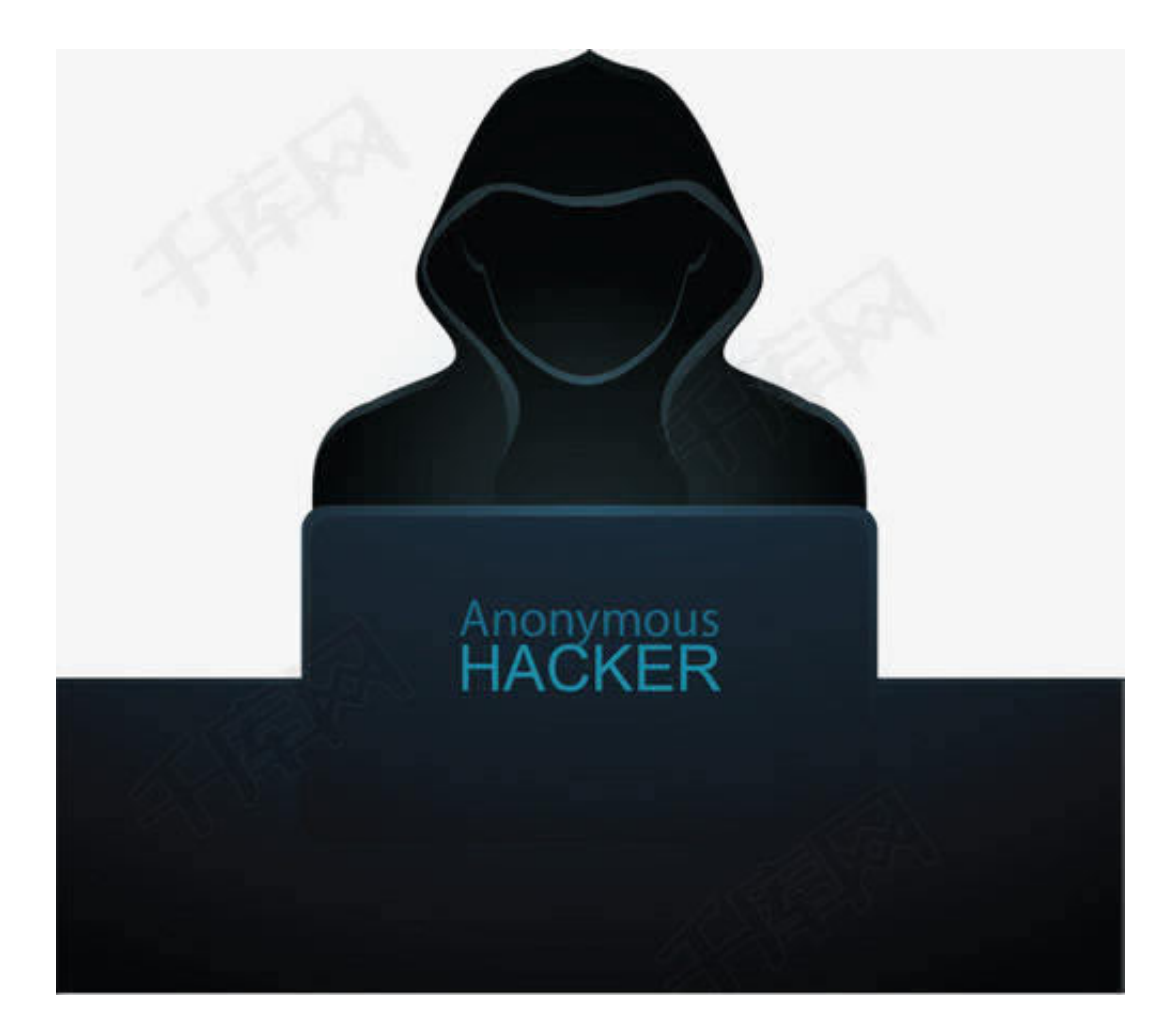

**3、文章小总结**

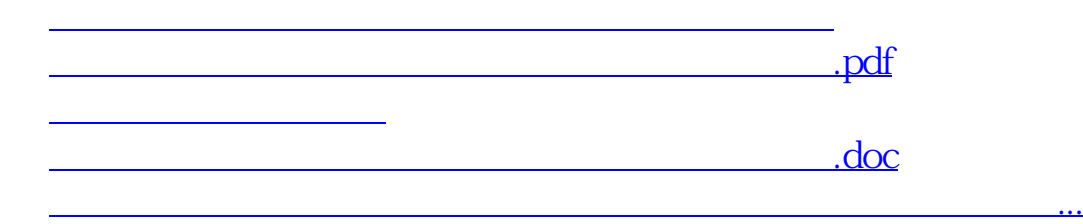

- $\bullet$ 出版时间:2022-04-27
- $\bullet$
- $\bullet$
- $\bullet$
- $\angle$  25.00  $\bullet$
- $\bullet$